# Flexible Programming of Hierarchical Modeling Algorithms and Compilation of R Using NIMBLE

Christopher Paciorek UC Berkeley Statistics

Joint work with:

Perry de Valpine (PI) UC Berkeley Environmental Science, Policy and Managem't Daniel Turek Williams College Math and Statistics Nick Michaud **UC Berkeley ESPM** and Statistics Duncan Temple Lang UC Davis Statistics

Bayesian nonparametrics development with:

Claudia Wehrhahn Cortes UC Santa Cruz Applied Math and Statistics Abel Rodriguez **Interpretite Luber Containst UC** Santa Cruz Applied Math and Statistics

http://r-nimble.org

October 2017

Funded by NSF DBI-1147230, ACI-1550488, DMS-1622444; Google Summer of Code 2015, 2017

## Hierarchical statistical models

A basic random effects / Bayesian hierarchical model

β

 $x_i$ 

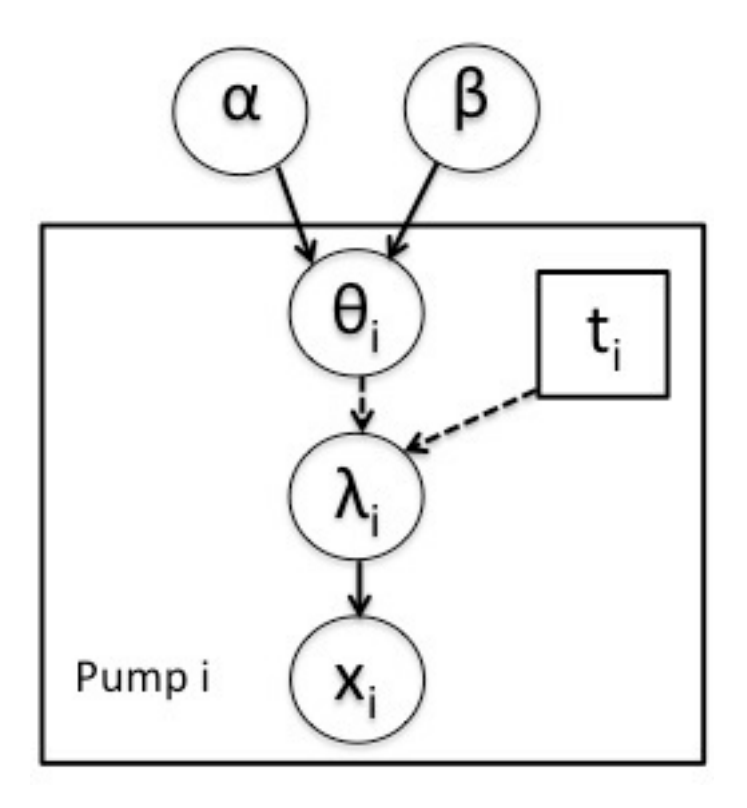

Probabilistic model

$$
\alpha \quad \sim \quad \mathrm{Exp}(1)
$$

$$
\sim \quad \mathrm{Gamma}(0.1, 1.0)
$$

$$
\theta_i \quad \sim \quad \mathrm{Gamma}(\alpha, \beta)
$$

$$
\lambda_i \quad < - \quad \theta_i t_i
$$

$$
Poisson(\lambda_i)
$$

Flexible programming of hierarchical modeling algorithms using NIMBLE (rnimble.org)

## Hierarchical statistical models

A basic random effects / Bayesian hierarchical model

# priors on hyperparameters alpha  $\sim$  dexp(1.0) beta  $\sim$  dgamma(0.1,1.0) for  $(i$  in  $1:N$ } # latent process (random effects) # random effects distribution theta[i]  $\sim$  dgamma(alpha,beta) # linear predictor  $lambda[i] < -theta[i] * t[i]$ # likelihood (data model)  $x[i]$   $\sim$  dpois(lambda[i]) }

BUGS DSL code **Probabilistic** model

$$
\alpha \sim \text{Exp}(1)
$$
  
\n
$$
\beta \sim \text{Gamma}(0.1, 1.0)
$$
  
\n
$$
\theta_i \sim \text{Gamma}(\alpha, \beta)
$$

$$
\lambda_i \quad < - \quad \theta_i t_i
$$

 $\sim$ 

$$
\mathrm{Poisson}(\lambda_i)
$$

Flexible programming of hierarchical modeling algorithms using NIMBLE (rnimble.org)

 $x_i\,$ 

# Divorcing model specification from algorithm

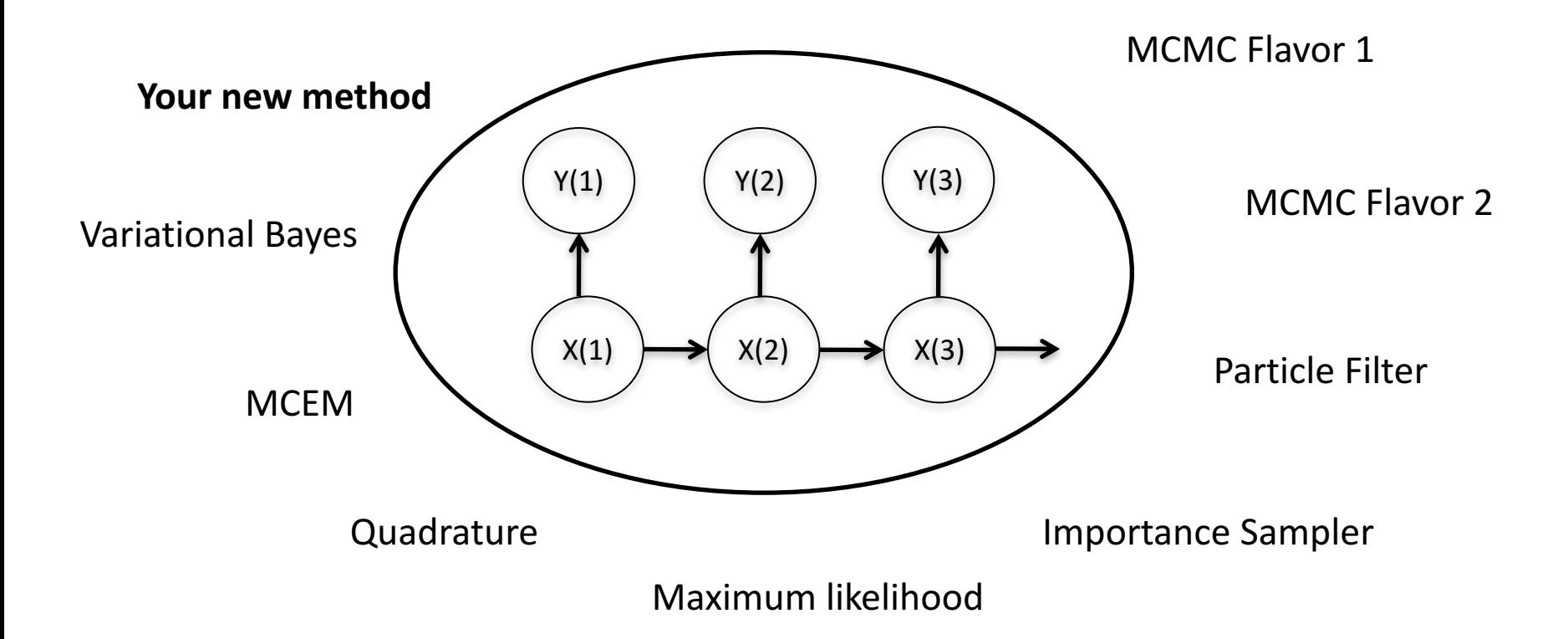

What can a practitioner do with hierarchical models?

Two basic software designs:

- 1. Typical  $R/P$ ython package = Model family + 1 or more algorithms
	- GLMMs: lme4, MCMCglmm
	- GAMMs: mgcv
	- spatial models: spBayes, INLA

What can a practitioner do with hierarchical models?

Two basic software designs:

- 1. Typical  $R/P$ ython package = Model family + 1 or more algorithms
	- GLMMs: lme4, MCMCglmm
	- GAMMs: mgcv
	- spatial models: spBayes, INLA
- 2. Flexible model  $+$  black box algorithm
	- BUGS: WinBUGS, OpenBUGS, JAGS
	- PyMC
	- INLA
	-

# Existing software

#### Examples: BUGS (WinBUGS, OpenBUGS, JAGS), INLA, Stan

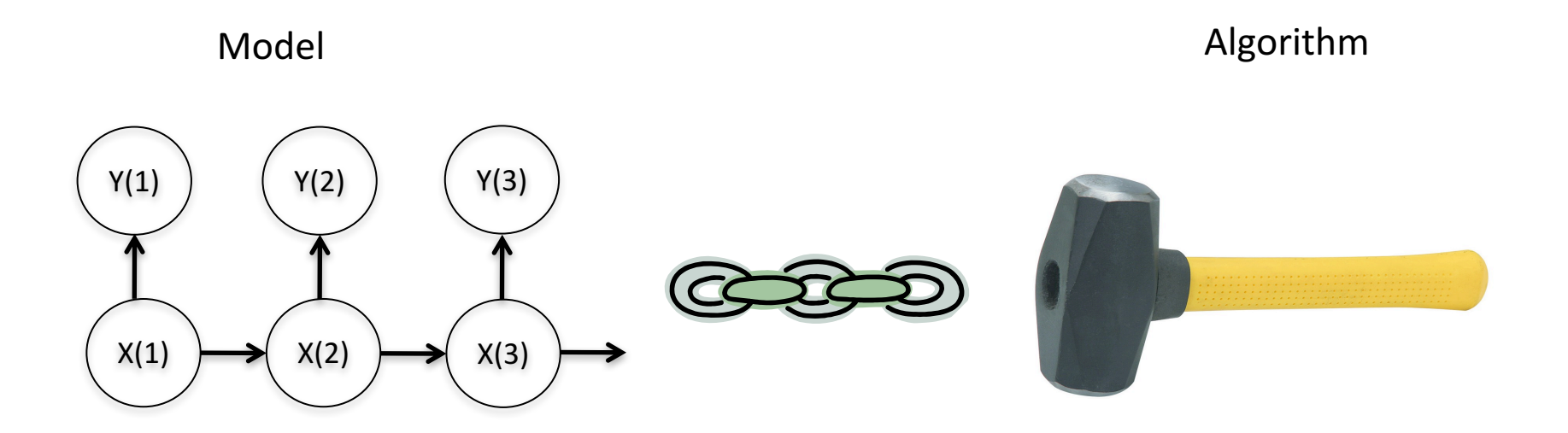

Widely used in various disciplines: environmental sciences, social sciences, biomedical/health sciences, statistics

> Flexible programming of hierarchical modeling algorithms using NIMBLE (rnimble.org)

### **NIMBLE: The Goal**

+

#### Model **Model Algorithm** language

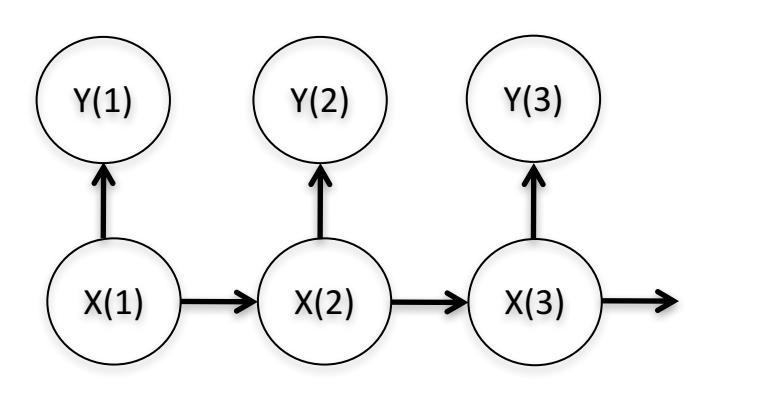

=

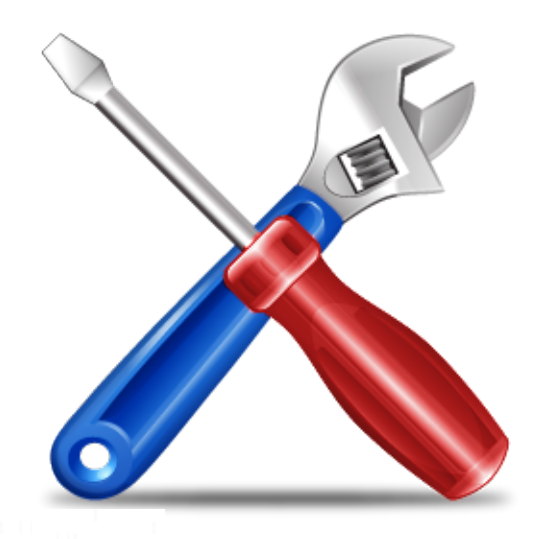

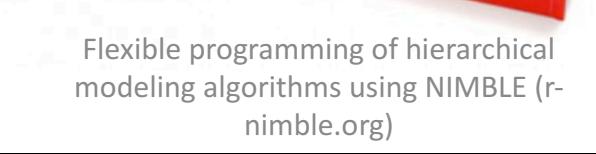

# NIMBLE philosophy

- Combine flexible model specification with flexible algorithm programming, while
	- Retaining BUGS DSL compatibility
	- $-$  Providing a variety of standard algorithms
	- $-$  Allowing developers to add new algorithms **(including modular combination of algorithms)**
	- $-$  Allowing users to operate within R
	- $-$  Providing speed via compilation to  $C_{++}$ , with R wrappers

# NIMBLE system components

1. Hierarchical model specification

BUGS language  $\rightarrow$  R/C++ model object

2. Algorithm library

MCMC, Particle Filter/Sequential MC, MCEM, etc.

3. Algorithm programming via nimbleFunctions NIMBLE programming language (DSL) within  $R \rightarrow R/C++$ algorithm object

# NIMBLE: programming with models

You give NIMBLE BUGS DSL code:

```
pumpCode <- nimbleCode(	{
 # priors on hyperparameters
 alpha \sim dexp(1.0)
 beta \sim dgamma(0.1,1.0)
 for (i in 1:N)\{theta[i] \sim dgamma(alpha,beta)
  lambda[i] < -theta[i] * t[i]x[i] \sim dpois(lambda[i])
 }
}	)
```
You get a programmable model object:

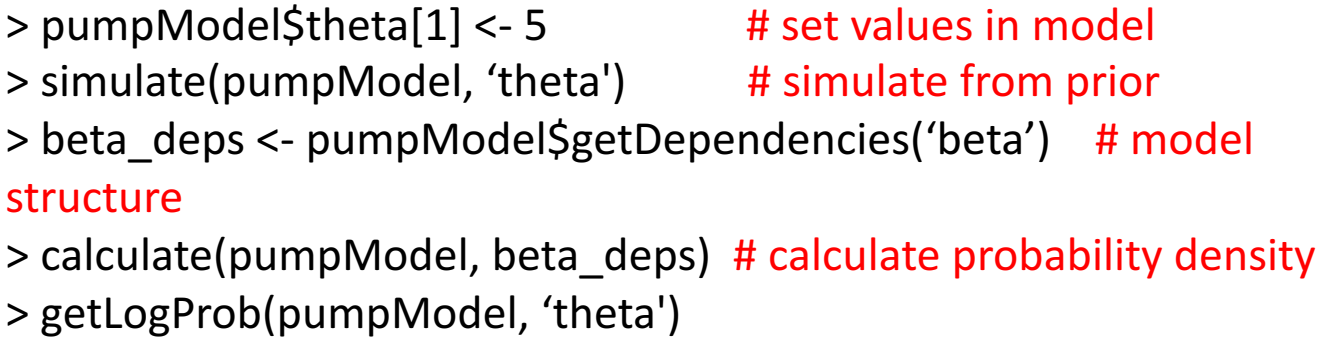

### User experience: specializing an algorithm to a model

```
pumpCode <- nimbleCode(	{
 alpha \sim dexp(1.0)
 beta \sim dgamma(0.1,1.0)
 for (i in 1:N){
   theta[i] \sim dgamma(alpha,beta)
   lambda[i]	<- theta[i]*t[i]
   x[i] \sim dpois(lambda[i])
 }
}	)
```
sampler\_slice <- nimbleFunction( setup = function((model, mvSaved, control) { calcNodes <- model\$getDependencies(control\$targetNode) discrete <- model\$getNodeInfo()[[control\$targetNode]]\$isDiscrete() […snip…] run = function() { u <- getLogProb(model, calcNodes) - rexp(1, 1) x0 <- model[[targetNode]]  $L < -x0 - \text{runif}(1, 0, 1) * \text{width}$ […snip….] …

> pumpMCMCconf <- configureMCMC(pumpModel)

- > pumpMCMCconf\$printSamplers()
- [1] RW sampler: alpha
- [2] conjugate dgamma dgamma sampler: beta
- [3] conjugate dgamma dpois sampler: theta[1]

[...snip...] 

- > pumpMCMCconf\$addSampler('alpha', 'slice', list(adaptInterval = 100))
- > pumpMCMCconf\$removeSamplers('beta')
- > pumpMCMCconf\$addSampler('beta', 'slice', list(adaptInterval = 100))
- > pumpMCMCconf\$addMonitors('theta')
- > pumpMCMC <- buildMCMC(pumpMCMCspec)
- > pumpMCMC\_Cpp <- compileNimble(pumpMCMC, project = pumpModel)
- > pumpMCMC\_Cpp\$run(20000)

# NIMBLE system components

1. Hierarchical model specification

BUGS language  $\rightarrow$  R/C++ model object

2. Algorithm library

MCMC, Particle Filter/Sequential MC, MCEM, etc.

3. Algorithm programming via nimbleFunctions NIMBLE programming language (DSL) within  $R \rightarrow R/C++$ algorithm object

# NIMBLE's algorithm library

- MCMC samplers:
	- Conjugate, adaptive Metropolis, adaptive blocked Metropolis, slice, elliptical slice sampler, particle MCMC, specialized samplers for particular distributions (Dirichlet, CAR)
	- Flexible choice of sampler for each parameter
	- User-specified blocks of parameters
- Sequential Monte Carlo (particle filters)
	- Various flavors
- MCEM
- Write your own

# NIMBLE system components

1. Hierarchical model specification

BUGS language  $\rightarrow$  R/C++ model object

2. Algorithm library

MCMC, Particle Filter/Sequential MC, MCEM, etc.

3. Algorithm programming via nimbleFunctions NIMBLE programming language (DSL) within  $R \rightarrow R/C++$ algorithm object

> Flexible programming of hierarchical modeling algorithms using NIMBLE (rnimble.org)

### Using nimbleFunctions for algorithms

Users can write nimbleFunctions for use with statistical models to:

- Code their own algorithms
- Create user-defined MCMC samplers for use in NIMBLE's MCMC engine
- Write distributions and functions for use in BUGS code

nimbleFunctions that work with models have two components:

- setup function that is written in R and provides information to specialize an algorithm to a model
- run function that encodes generic execution of algorithm on arbitrary model

#### 17

### NIMBLE: programming with models

sampler\_myMetropolis\_RandomWalk <- nimbleFunction(

setup = function(model, mvSaved, targetNode, scale) { calcNodes <- model\$getDependencies(targetNode)

```
},
```
run = function() {

model\_lp\_initial <- calculate(model, calcNodes) proposal <- rnorm(1, model[[targetNode]], scale) model[[targetNode]] <<- proposal model  $lp$  proposed  $\leq$ - calculate(model, calcNodes) log\_MH\_ratio <- model\_lp\_proposed - model\_lp\_initial

if(decide(log\_MH\_ratio)) jump <- TRUE else jump <- FALSE

# .... Various bookkeeping operations ... # })

Flexible programming of hierarchical modeling algorithms using NIMBLE (rnimble.org)

2 kinds of functions

## NIMBLE: programming with models

sampler\_myRW <- nimbleFunction(

setup = function(model, mvSaved, targetNode, scale) { calcNodes <- model\$getDependencies(targetNode)

```
},
run = function() {
```
model Ip initial <- calculate(model, calcNodes) proposal <- rnorm(1, model[[targetNode]], scale) model[[targetNode]] <<- proposal model  $lp$  proposed  $\leq$ - calculate(model, calcNodes) log\_MH\_ratio <- model\_lp\_proposed - model\_lp\_initial

if(decide(log\_MH\_ratio)) jump <- TRUE else jump <- FALSE

# .... Various bookkeeping operations ... # })

Flexible programming of hierarchical modeling algorithms using NIMBLE (rnimble.org)

query model 

structure

(R code)

ONCE 

### NIMBLE: programming with models

sampler\_myRW <- nimbleFunction(

setup = function(model, mvSaved, targetNode, scale) { calcNodes <- model\$getDependencies(targetNode)

```
},
```
run = function() {

model Ip initial <- calculate(model, calcNodes) proposal <- rnorm(1, model[[targetNode]], scale) model[[targetNode]] <<- proposal model Ip proposed <- calculate(model, calcNodes) log\_MH\_ratio <- model\_lp\_proposed - model\_lp\_initial

if(decide(log\_MH\_ratio)) jump <- TRUE else jump <- FALSE

# .... Various bookkeeping operations ... # \)

Flexible programming of hierarchical modeling algorithms using NIMBLE (rnimble.org)

the actual (generic) algorithm (NIMBLE DSL)

### Using nimbleFunctions to compile R

R code for a Markov chain

```
mc \le- function(n, rho1, rho2) {
```
}

```
path \leq- rep(0, n) \qquad # initialize
path[1:2] <- rnorm(2)
for(i in 3:n) \qquad \qquad \qquad # propagate forward in time
  path[i] < - rho1*path[i-1] + rho2*path[i-2] + rnorm(1)return(path)
```
#### NIMBLE code

```
nim_mc <- nimbleFunction(
 run = function(n = double(0), rho1 = double(0), rho2 = double(0)) {
   returnType(double(1))
   path < - numeric(n, init = FALSE)
   path[1:2] <- rnorm(2)
   for(i in 3:n)
       path[i] < -rho*path[i-1] + rho2*path[i-2] + rnorm(1)return(path)
})
                                                                            NIMBLE
                                                                            DSL
```
#### Compile to C++ (and then to executable)

cnim\_mc <- compileNimble(nim\_mc)

Flexible programming of hierarchical modeling algorithms using NIMBLE (rnimble.org)

### Using nimbleFunctions to compile R

cnim\_mc<- compileNimble(nim\_mc)

#g++ -I/usr/share/R/include -DNDEBUG -DEIGEN\_MPL2\_ONLY=1 -I"/home/paciorek/R/x86 64/3.2/nimble/include" -fpic -g -O2 -fstack-protector -param=ssp-buffer-size=4 -Wformat -Werror=format-security -D\_FORTIFY\_SOURCE=2 -g -c P 1 rcFun 4.cpp -o P 1 rcFun 4.o #g++ -shared -L/usr/lib/R/lib -Wl,-Bsymbolic-functions -Wl,-z,relro -o P\_1\_rcFun\_09\_02\_02.so P\_1\_rcFun\_4.o -L/home/paciorek/R/x86\_64/3.2/nimble/CppCode -Wl,-rpath=/home/paciorek/R/x86\_64/3.2/nimble/CppCode -lnimble -L/usr/lib/R/lib -lR

```
n < -1e6rho1 < -0.8; rho2 < -0.1set.seed(0)
system.time(path1 < -mc(n, rho1, rho2)) # original R version
# user system elapsed
#		3.883			0.001			3.883
set.seed(0)
system.time(path2 <- cnim mc(n, rho1, rho2) ) # compiled version
# user system elapsed
#		0.070			0.004			0.074
>	identical(path1,	path2)
[1] TRUE Flexible programming of hierarchical
                                  modeling algorithms using NIMBLE (r-
```
# The NIMBLE compiler (NIMBLE DSL code)

### Feature summary:

- R-like matrix algebra (using Eigen library)
- R-like indexing  $(e.g. x[1:5,])$
- Use of model variables and nodes
- Model calculate (logProb) and simulate functions
- **Sequential integer iteration**
- If-then-else, do-while
- Access to much of Rmath.h (e.g. distributions)
- Automatic R interface / wrapper
- Call out to your own  $C/C++$  or back to R
- Many improvements / extensions planned

### How DSL code is compiled in NIMBLE

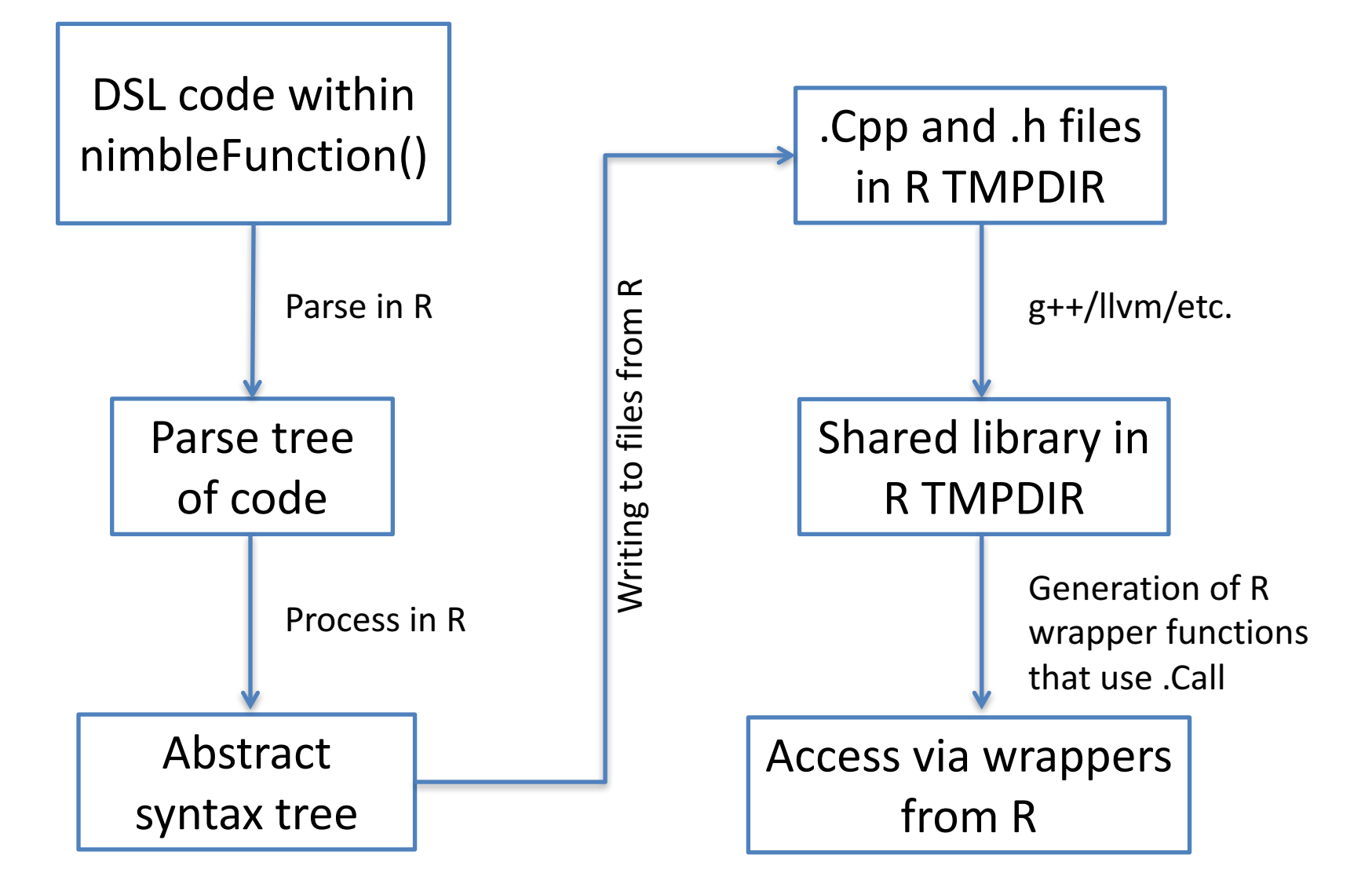

Flexible programming of hierarchical modeling algorithms using NIMBLE (r-

nimble.org)

# Key steps in compiling  $R \rightarrow C++$

#### nf <- nimbleFunction(…)

Generate **custom** class **definition**

#### **Evaluate setup code in R** (possible for multiple cases)

**Symbol table** initiated from setup code results

Run function and other member functions converted to **Abstract Syntax Tree (AST)**. 

**Partial evaluation** of some functions (mostly for generic model uses).

#### AST transformed and annotated:

- Types inferred
- Symbol table populated
- Sizes tracked as expressions
- Resizing and size-checking calls inserted
- Intermediate variables inserted
- Labeling for Eigen compatibility
- Insertion of Eigen matrix / map setup

#### Creation of object to manage C++ **function/class content**.

- Also creates AST for C function for .C()
- Includes generic void\* system to access any member data easily from R.

#### **Write** .cpp and .h files and compile them

#### Generate class definition to **access function or object(s)** of compiled code

- creates natural R calls
- allows natural access to C++ member data

# Compilation steps

(a) Original NIMBLE code:  $Y \leq -f$  foo (A  $\frac{1}{2}$ \* $\frac{1}{2}$  b + c) ##  $\frac{1}{2}$ \* $\frac{1}{2}$  is matrix multiplication in R

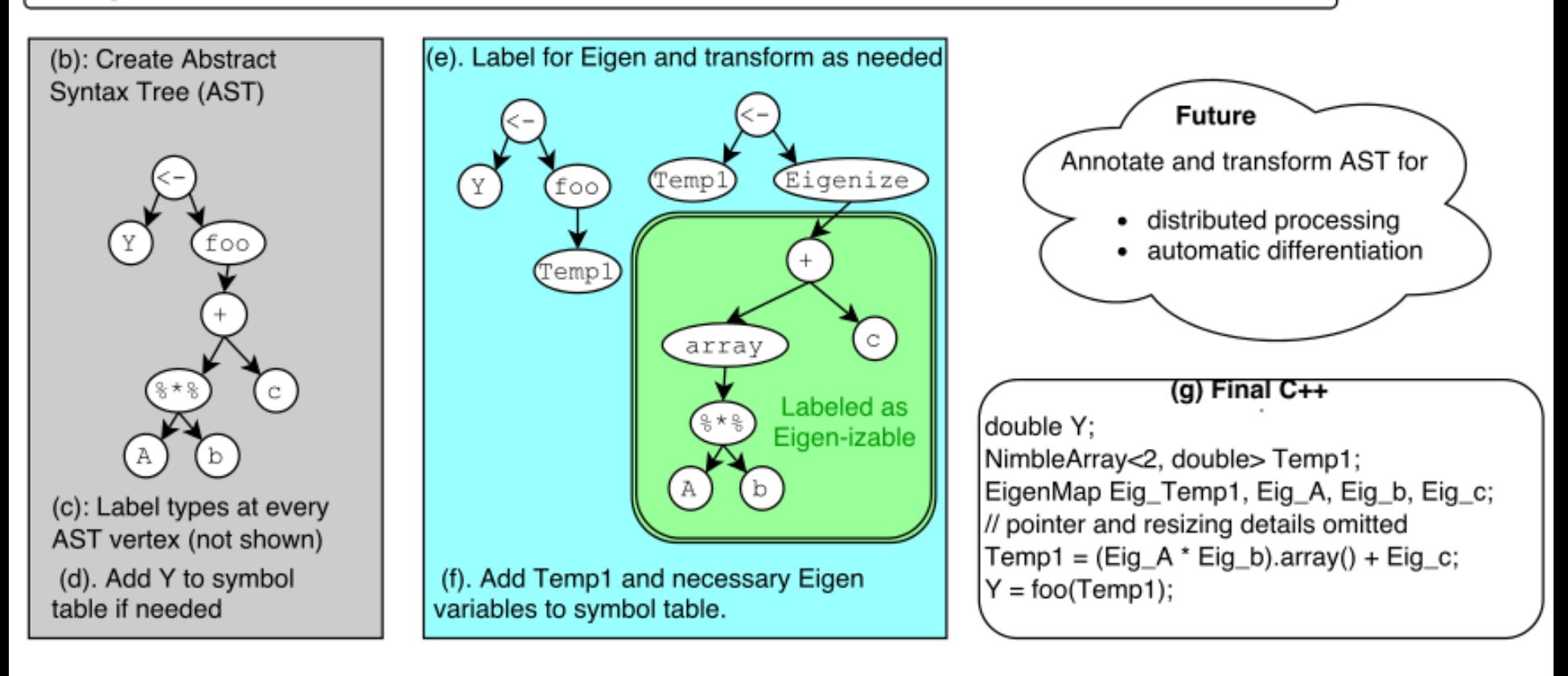

### Basic example: calls from R

```
>	nim_mc
function (n, rho1, rho2)
{
  path < -nimNumberic(n, init = FALSE)path[1] < from (1)path[2] < from (1)for (i in 3:n) path[i] \le- rho1 * path[i - 1] + rho2 * path[i - 2] + rnorm(1)
  return(path)
}
>	cnim_mc
function (n, rho1, rho2)
{
  if (is.null(CnativeSymbolInfo )) {
    warning("Trying to call compiled nimbleFunction that does not exist (may have been cleared).")
    return(NULL)
  }
  ans <- .Call(CnativeSymbolInfo, n, rho1, rho2)
  ans \leq ans [4]ans
}
```
### Basic example: generated C++ code

 $1/$  ...

}

```
NimArr<1, double> rcFun_2 ( double ARG1_n_, double ARG2_rho1_, double ARG3_rho2_) {
 NimArr<1, double> path;
 double i;
 path.initialize(0, false, true, true, ARG1_n);
 path[0] = norm(0, 1);path[1] = norm(0, 1);for(i=3; i<= static_cast<int>(ARG1_n_); ++i) {
  path[(i) - 1] = (ARG2_rho1_ * path[(i - 1) - 1] + ARG3_rho2_ * path[(i - 2) - 1]) + rnorm(0, 1);
 }
 return(path);
}
SEXP CALL rcFun 4 ( SEXP S ARG1 n, SEXP S ARG2 rho1, SEXP S ARG3 rho2) {
```
### Basic example using Eigen for vectorization

#### Uncompiled nimbleFunction (DSL) code

```
example_vec <- nimbleFunction(
   run = function(x = double(1)) {
      returnType(double(1))
     out < - acos(tanh(x))
      return(out)
```
#### })

}

#### Compiled C++ code

```
NimArr<1, double> rcFun 5 ( NimArr<1, double> & ARG1 x ) {
     NimArr<1, double> out;
     Map<MatrixXd> Eig_out(0,0,0);
     EigenMapStr Eig_ARG1_x_Interm_1(0,0,0, EigStrDyn(0, 0));
     out.setSize(ARG1_x_.dim()[0]);
     new (&Eig_out) Map< MatrixXd >(out.getPtr(),ARG1_x_.dim()[0],1);
     new (&Eig_ARG1_x_Interm_1) EigenMapStr(ARG1_x_.getPtr() +
     static_cast<int>(ARG1_x_.getOffset() + static_cast<int>(0)),ARG1_x_.dim()[0],1,EigStrDyn(0,
     ARG1 \times .strides()[0]));
     Eig_out = (((Eig_ARG1_x_Interm_1).array()).unaryExpr(std::ptr_fun<double, double>(tanh))).acos();
return(out);
```
# Compiler extensibility

- Compiler is written in R with extensibility in mind.
- Adding new functions requires/allows:
	- Possible syntax modification
	- $-$  A function to annotate AST with appropriate sizes and types (can be an existing function or a new one)
	- Determination of C++ output format
	- Other details
- Adding new types is more involved.
- Goal is to automate /isolate some extensibility steps.

# Goals for extending NIMBLE

- Advanced math
	- $-$  Automatic differentiation (generate code to use existing C++ CppAD library): well underway
	- $-$  More linear algebra (sparsity and more)
- Advanced computing
	- Parallelization via compilation to Tensorflow (in place of Eigen): initial steps done
	- $-$  More modular compilation units
	- $-$  More native use of R objects in C++ (less copying)
- Scalability
	- Faster R processing of model and algorithm code
	- Vectorization of algorithms for replicated model nodes
- More algorithms

## Interested?

- Version 0.6-6 on R package repository (CRAN)
- Lots of information (manual, examples, etc.) on rnimble.org
- Development: github.com/nimble-dev/nimble
- Announcements: nimble-announce Google site
- User support/discussion: nimble-users Google site